# **Wheel of Luck 2.0b**

Copyright © 1993 Dan Puraty - All Rights Reserved

## **WHAT IS WHEEL OF LUCK?**

Wheel of Luck is a game for Windows  $3.x(*)$  similar to the popular television "Wheel of Fortune" game. Players take turns guessing letters to solve a phrase. Each player has a turn to spin the wheel and guess a letter, buy a vowel, or solve the phrase. Wheel of Luck supports a user-editable phrase file and user-customizable Windows 3.1 sound effects via .WAV files if a sound card is installed. The Bonus Round features 256-color prize pictures.

(\*) Wheel of Luck will work with Windows 3.0 only if the Microsoft Multi-Media Extensions and a sound card have been installed.

Wheel of Luck is Shareware, and a registration fee of \$10.00 is required if used past the 30 day evaluation period. When payment is received you will receive a registered copy of the latest version of Wheel of Luck on diskette and a serial number for free upgrades to future Shareware versions.

## **FILES CONTAINED IN THIS RELEASE**

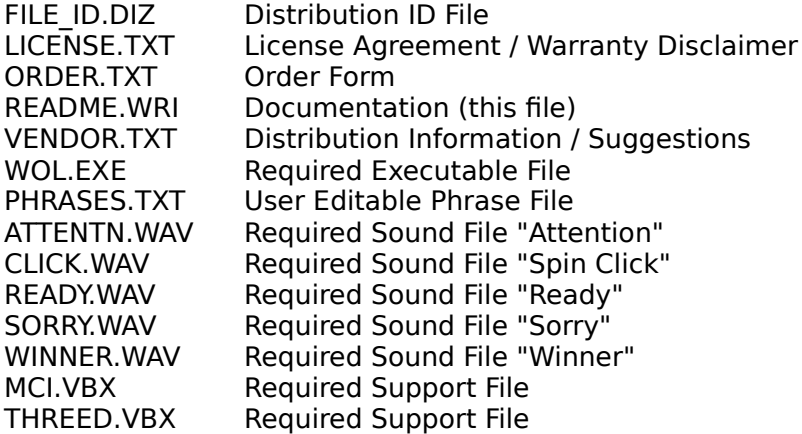

## **INSTALLATION**

To install the evaluation version of Wheel of Luck, create a subdirectory and copy all the included files into this subdirectory. Copy the file VBRUN200.DLL (distributed separately, and available for free) to either this same subdirectory or into the Windows "System" subdirectory. If you have multiple programs that require VBRUN200.DLL to run, it is better to put a single copy in the Windows System subdirectory rather than to have duplicates in different subdirectories on your hard disk.

## **STARTING WHEEL OF LUCK**

To start Wheel of Luck, you can simply double-click on **WOL.EXE** from the file manager, or define a new program item in the Program Manager.

Once started, you must enter the names of the players. Choose **NEW GAME** from the **FILE** menu, enter the player(s) names, and click **CONTINUE**. Click the **SPIN WHEEL** button and you're off! You can control Wheel of Luck with either the mouse or with the keyboard. **OPTIONS**

You can change certain program settings from the **OPTIONS** menu, and save them to disk by choosing **SAVE SETTINGS**. The program defaults are indicated in **bold**:

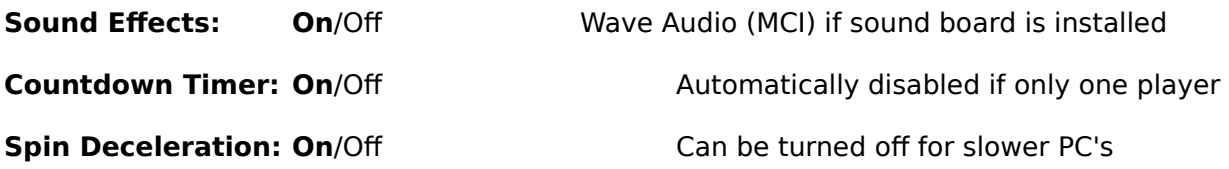

## **PLAYING WHEEL OF LUCK**

With each new game, a random phrase is picked from the phrase file and displayed on the board as blank letters. The type of phrase is displayed in the Hint box. Each player gets 10 seconds to decide if they want to spin the wheel, buy a vowel or solve the phrase.

**SPIN WHEEL:** Player gets 10-seconds after the wheel stops to pick a consonant. Those already guessed will be dimmed, and not available.

**BUY VOWEL:** Player must have at least \$250 in their score, and gets 10-seconds to pick a vowel. Those already guessed will be dimmed, and not available.

**SOLVE:** Player gets 30-seconds to pick the missing letters. Be aware that once a letter has been chosen, it cannot be changed!

Each player continues to play their turn until they either guess wrong, or spin a "Lose Turn" or "Sorry" on the wheel.

The first player to correctly guess the phrase gets their score added to their total score.

#### **WINNING THE GAME**

After three rounds, the player with the highest total score enters the **"bonus round"** where they play for prizes and a bonus value of \$5000. A window opens allowing the winner to choose which prize they will play for. The **ARROW** buttons switch between pictures of the prizes and the **ACCEPT** button chooses the displayed prize. The prizes are displayed in full 256-colors if you are using a Super-VGA adapter, otherwise they are displayed as an approximate grey-scale (not real clear though).

Next, the wheel is replaced with the bonus round letter positions. The winner has 15-seconds to choose five consonants and one vowel, after which any matches will be displayed on the board. The winner has 30-seconds to complete the phrase. If correctly guessed, the bonus

value is added to the winners score and automatically entered in the top-10 high-scores if qualified.

## **SCORING**

Points (represented by dollars) are scored by spinning the wheel and spent buying vowels.

The value spun is multiplied by the number of correct matches. A vowel guess costs \$250 no matter how many are found.

- **"Lose Turn"** No points are scored. Player loses turn.
- **"Sorry"** Players current score is erased. Player loses turn.

## **CUSTOM SOUND EFFECTS**

Custom sound effects can be used by replacing any of the included five .WAV files with your own. Files must be named the same.

### **REGISTRATION**

**Wheel of Luck is copyrighted Shareware. This is an evaluation copy valid for 30 days.** Any use of Wheel of Luck after the 30-day trial period is in violation of federal copyright laws. Read the file **LICENSE.TXT** for the license agreement and warranty disclaimer. Distribution information and description suggestions are contained in the file **VENDOR.TXT**.

To register Wheel of Luck, print the file **ORDER.TXT** and send with your check for **\$10.00** to:

### **Dan Puraty 3536 Kent Road Stow, Ohio 44224-4602**

Registered users will receive the latest version on diskette and a serial number for selfregistering future Shareware versions of Wheel of Luck.

## **VERSION HISTORY**

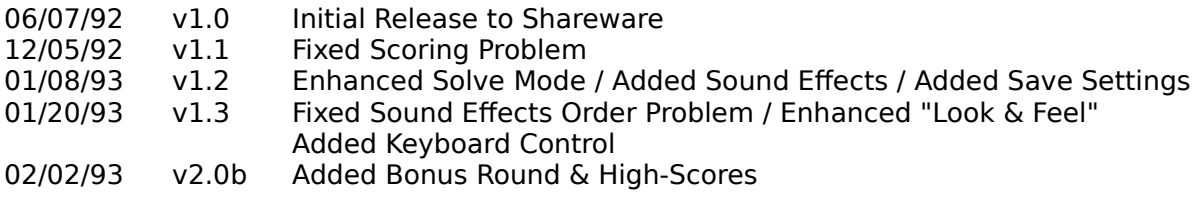

I welcome any comments you may have about Wheel of Luck.

I can be reached electronically on:

#### **CompuServe ID: 71563,1245**

#### **Thank you in advance for supporting the Shareware concept!**

---------------------------------------------------------------------------------------------------------------------------

"Windows" is a registered trademark of Microsoft Corp. "Wheel of Fortune" is a registered trademark of Merv Griffen Enterprises, a unit of the Coca-Cola Company.